**, 2023-0426SE17 ( 1.7.4)**

```
\circ\circ\circ.
  1. 
      400 ( , , ).
  2. 
      linux- "usercaps -L".
 3. 
          "audit=0".
  4. 
 Docker (rootless) .
  5. 
 , , Astra Linux Docker.
 6. 
      .
 7. 
      bsign: , "_signed".
  8. 
      FUSE .
  9. 
      Astra Linux .
10. 
      , ( 45 Astra Linux .10015-01 ( 1.7) 90 – Astra Linux .10015-10).
11. 
       sudo.
12. 
 , postgresql , " Bash ".
13. 
      .
14. 
             .
15. 
 :
            \bullet libvirt;
            \bullet spice-vdagent ;
            \bullet ;
            \bullet libvirtd systemctl status;
            \bullet USB-;
            \bullet Windows.
16. 
          :
            \bullet ;
                   , 59548-2022;
            \bullet\bullet , Astra Linux ;
            \bullet ;
            \bullet(,  );
            \bullet\ddot{\phantom{1}}\bullet, , Astra Linux (, );
            \bullet (astra-event-viewer), « » ( fly-event-viewer);
            \bullet (astra-admin-events), « » ( fly-admin-events);
            \bullet log- .
17. 
        :
            \bullet() ;\bulletPulseAudio;
            \bullet●                   ;<br>●      Bluetoc
                  Bluetooth- ( headset handsfree);
18. 
 « » ( fly-sound-applet), :
                     \ddot{\phantom{1}}\bullet , ;
            \bullet\overline{1} ;
            \bullet/ ;
            \bullet ;
            \bullet\prime ;
            \bullet ;
            \bullet () ;
              OSD, () .
            \bullet19. 
         :
            \bullet ;
            \bullet " " ;
                   " F1";
            \bullet\bullet\cdot;
            \bullet baloo_file, .
20. 
        Astra Linux, \cdot\langle \langle \rangle », , , ;
            \bullet ;
            \bullet ;
            \bullet , ;
            \bullet , , Index;
            \bullet , ;
            \bullet <power>;
```
 $\bullet$  $\bullet$ 

 $\circ$ 

 Bluetooth;  $\bullet$  $\bullet$  ;  $\bullet$  $\cdot$  ;  $\bullet$  $\cdot$  ; • MIG Lenovo. 21. FreeIPA : smdb winbind ;  $\bullet$  FreeIPA, ;  $\bullet$  . 22. apt-mirror , , . 23. BlueDevil, Bluetooth-, – Astra Linux Bluetooth- . 24. Cloud-init , Astra Linux VMware. 25. - Chromium : ;  $-$  -; maliit. **26.** - Mozilla Firefox :  $\bullet$  ; NTLM . 27., debootstrap. 28., Flake8. 29. : , , libcupsimage2; «» ( fly-admin-printer) , ; "#" URI; LPD(UNIX) proxy- /etc/environment. 30. «DHCP-» ( fly-admin-dhcp), : • DNS bind9 DDNS; ;  $\bullet$  . 31. « » ( fly-admin-driver) . 32. « » ( fly-admin-events) :  $\ddot{\bullet}$  ; , ; . **33.** «»  $(fly-admin-fonts)$  . 34. «OpenVPN-» (fly-admin-openvpn-server) OpenVPN . 35. « PolicyKit-1» ( fly-admin-policykit-1) : ;  $\bullet$  . 36. «» ( fly-admin-power) . 37. « » ( fly-admin-repo) :  $\bullet$ , HTTP;  $\mathbb{R}^3$  , « »; . 38. « Samba» ( fly-admin-samba) :  $\ddot{\bullet}$  . 39. « » ( fly-admin-winprops) . **40.** « Fly» (fly-brightness) . **41.** , (fly-dm fly-qdm), : ; ; 42. « » ( fly-fm) :  $\cdot$  ;  $\bullet$  ;  $\bullet$  $\ddot{\phantom{1}}$  $\bullet$  , Windows ("\\10.1.2.3 "), : "smb://10.1.2.3";  $\bullet$  "" ;  $\bullet$  $, 0 \cdot;$  $\bullet$  $\cdot$ ;  $[]$  $\bullet$  $\bullet$  **<Alt+Enter>**. **43.** « »  $(fly$ -languages), . 44. « » (fly-notifications) :  $($  );  $\bullet$  , () ;  $\bullet$  OSD ;  $\bullet$  OSD ; ;  $\bullet$  $\ddot{\bullet}$  ; . 45. « » (fly-ocr) : , («») ; . 46. «» ( fly-scan) : ;  $\ddot{\phantom{1}}$ 

<span id="page-2-0"></span> ;  $\bullet$  $\cdot$  ; ;  $\bullet$  $\cdot$  ;  $\bullet$  . 47. « » ( fly-sosreport) Samba. 48. « » ( fly-update-notifier) . 49. « » ( fly-vkbd) . 50. , fly-hexedit. 51. Open vSwitch (OVS) . 52. , perf 5.15.0-33-lowlatency. 53. Samba, Microsoft Active Directory, (astra-sambadc astra-winbind) :  $\bullet$  ; ; ;  $\bullet$  . 54. « » ( system-config-audit) . (System Security Services Daemon (SSSD)) Astra Linux Fly. 55. 56. , VNC. 57. xorg-server fly-wm – : ;  $\bullet$  $\bullet$ ,  $\rightarrow$ ;  $\bullet$  , ;  $\bullet$  «» (drag-and-drop) , , ;  $/$  () ;  $\bullet$  ;  $\bullet$  $\ddot{\phantom{1}}$  $\bullet$ Zoom, ; ;  $\bullet$  , **<Ctrl+C>/<Ctrl+V>**; ;  $(-)$ ;  $\bullet$  Java-;  $\bullet$  $( , )$ ;  $\bullet$  («») ;  $\bullet$  ;  $\bullet$  ;  $\bullet$  , , ;  $" " " - "";$  $\bullet$  **<Alt+Enter>**. , "astra-admin-driver". 58. Citrix Workspace, Windows RDP. 59. 60. OnlyOffice 7- Astra Linux, 61. POS- Jazz 15 Pro. 62. ACER A317-53-366Q. 63. ACER C27-1655 (D18L2). 64. iROBO-5000-70i2T-G3. 65. DisplayPort Kvadra D20. ASPEED AST. 66. 67. , . 68. , / . 69. LibreOffice 7.5.2. 70. Memcached 1.6.9. 71. NetworkManager 1.30.6. 72. Open MPI 4.1.4. 73. OpenSSH 8.4p1. 74. pgpool-II 4.3.3. poppler-22 22.12.0-2 . 75. PostGIS 3.3.2. 76. Zabbix 6.0.7. 77. ( - main) aha (ANSI HTML Adapter). 78. 79. ( - main) bootparamd, , , . 80. ( - main) fwupd (firmware update daemon). ( - main) intel-media-va-driver-non-free, VA-API (Video Acceleration API). 81. 82. ( - main) - PHP 8. 83. ( - main) python3-firewall, FirewallD Ansible. 84. ( - main) TRUST NET ( trnet). 85. (base) Ansible, Astra Linux ( ansible-module-astra-update). (base) drbd-reactor, DRBD. 86. 87. (base) git-lfs, Git LFS ( ). (base) krb5-auth-dialog, (tickets) Kerberos. 88. (base) libddcutil-dev pci.ids, DDC/CI (Display Data Channel / Command Interface) – ). 89. (base) libeatmydata, 90. 91. (base) linux-doc-5., Linux. 92. (base) php7.3-kadm5, Kerberos PHP. (base) postgresql-11-smlar, , . 93. (base) Taskfile ( task), Make 94. 95. (base) wvWare ( wv), / Microsoft .doc , LaTeX, html . 96. (base) (extended) : python3-pyqt5.qtwebengine; python3-pyqt5.qtwebchannel.

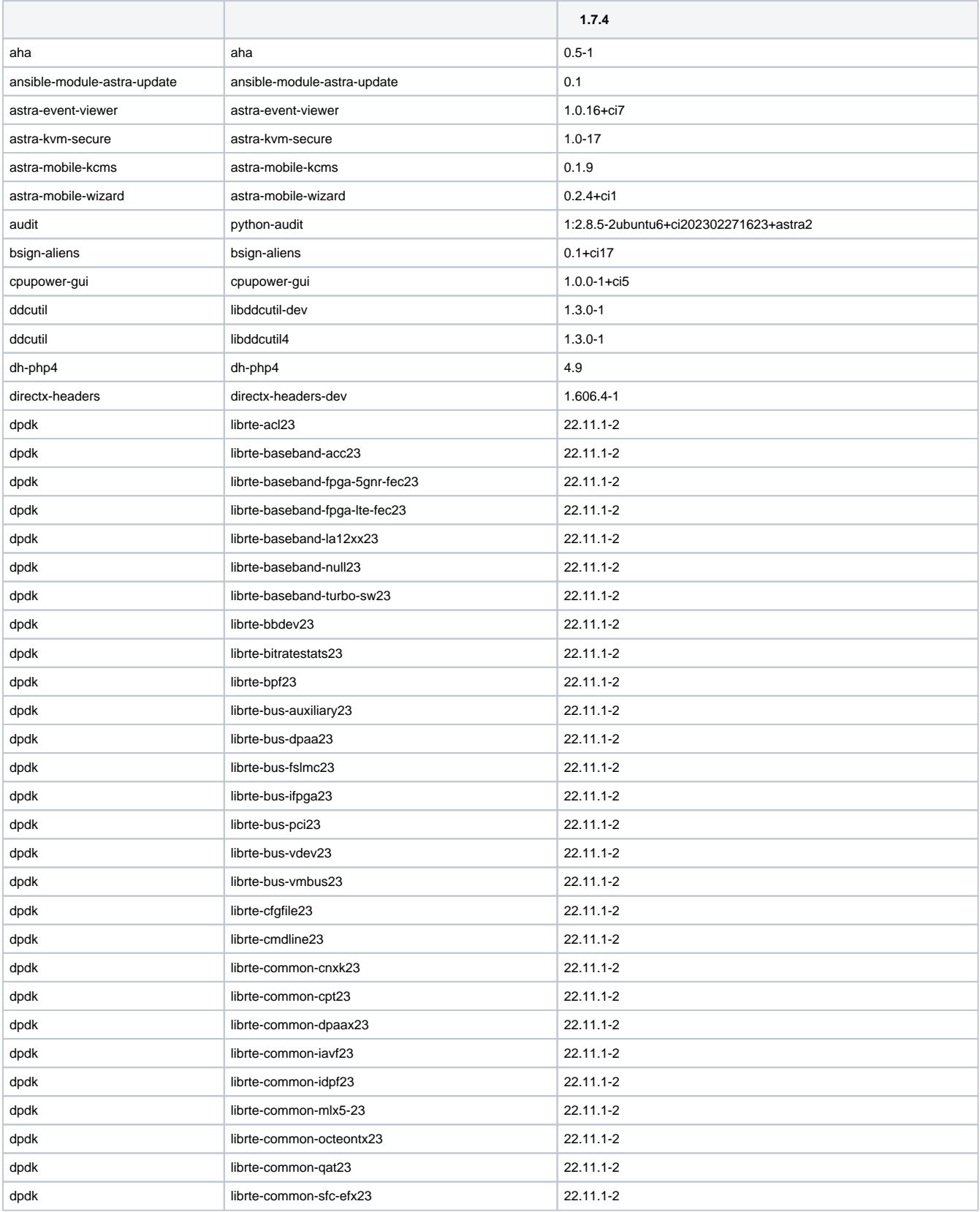

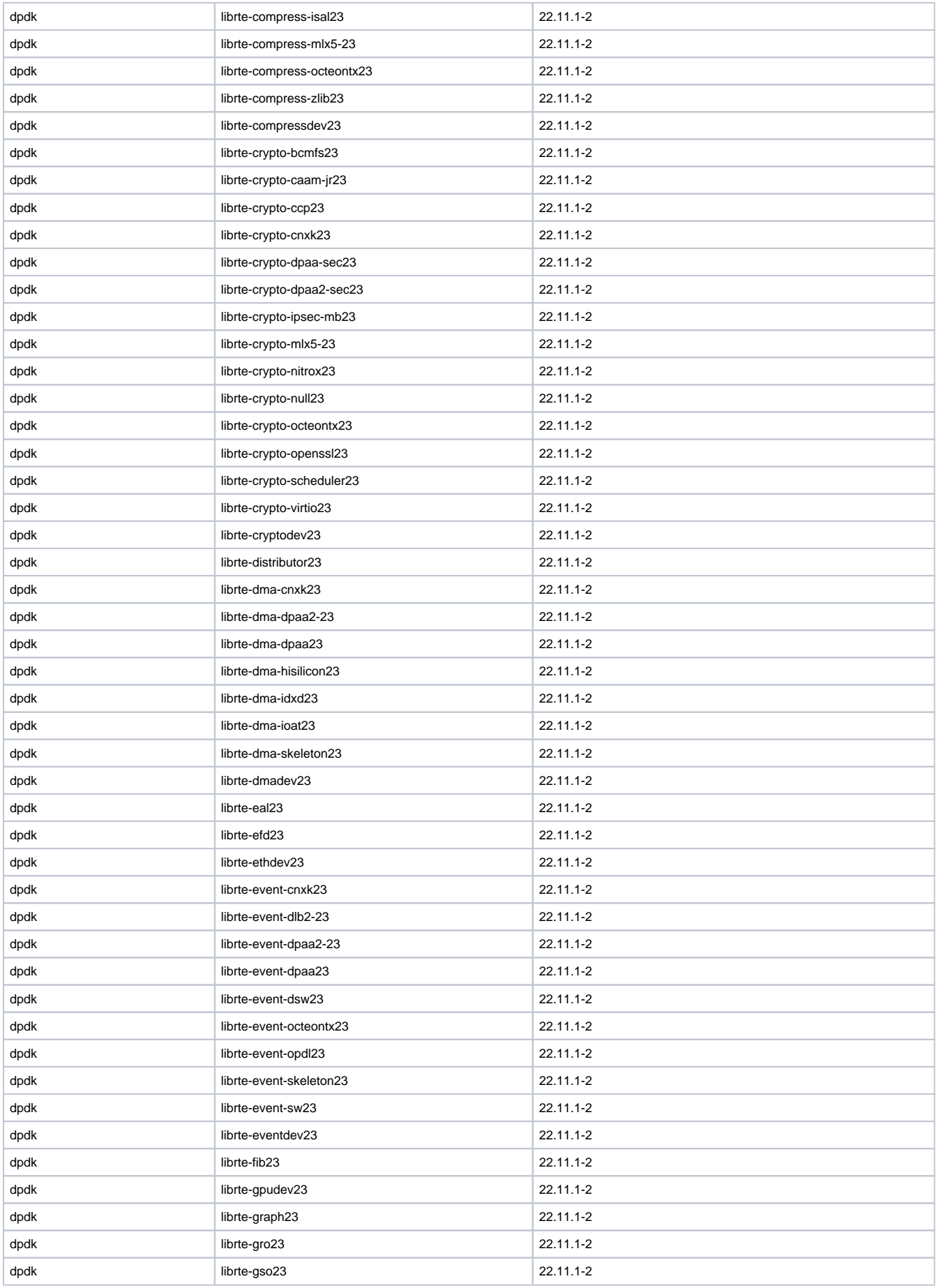

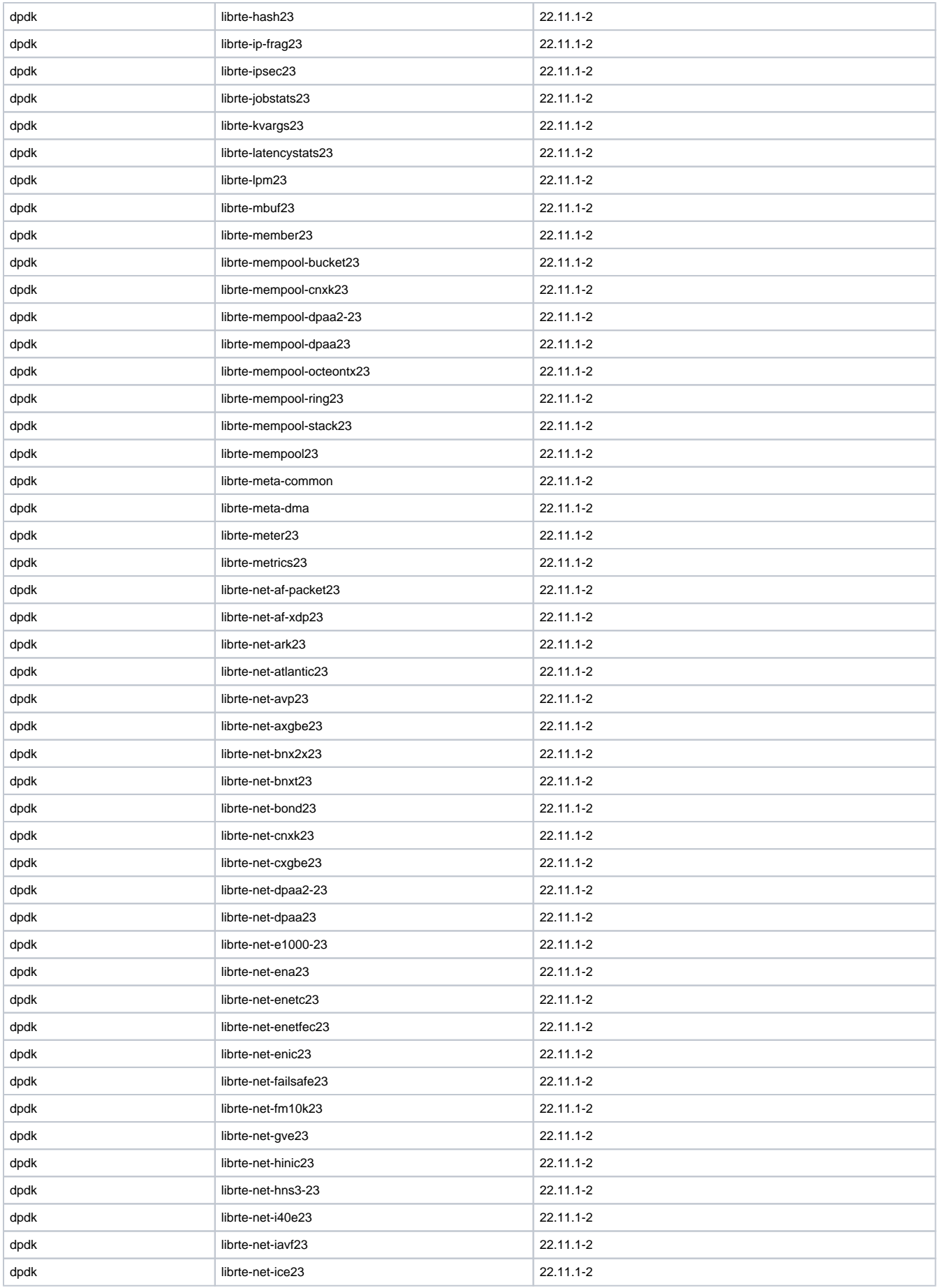

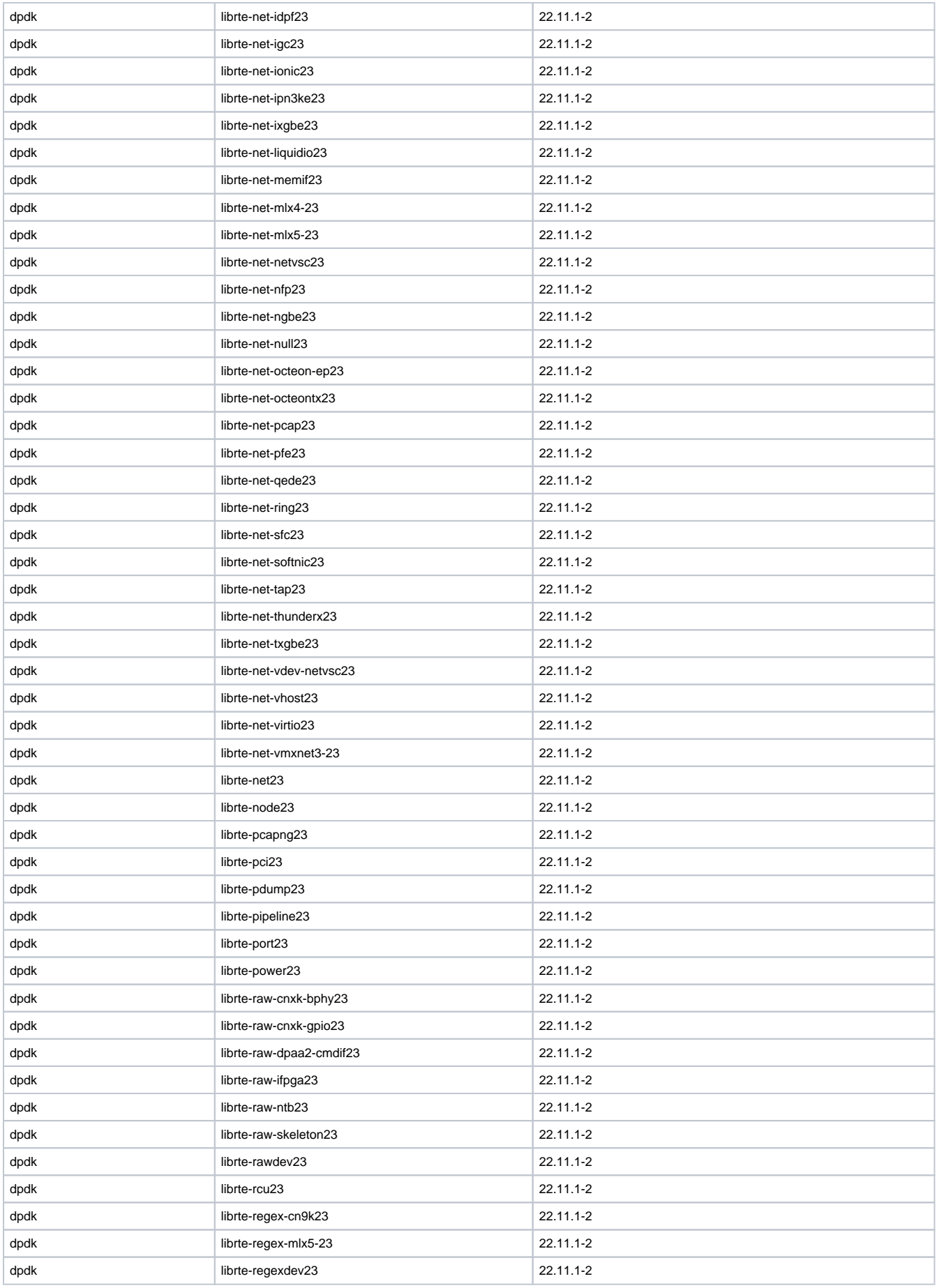

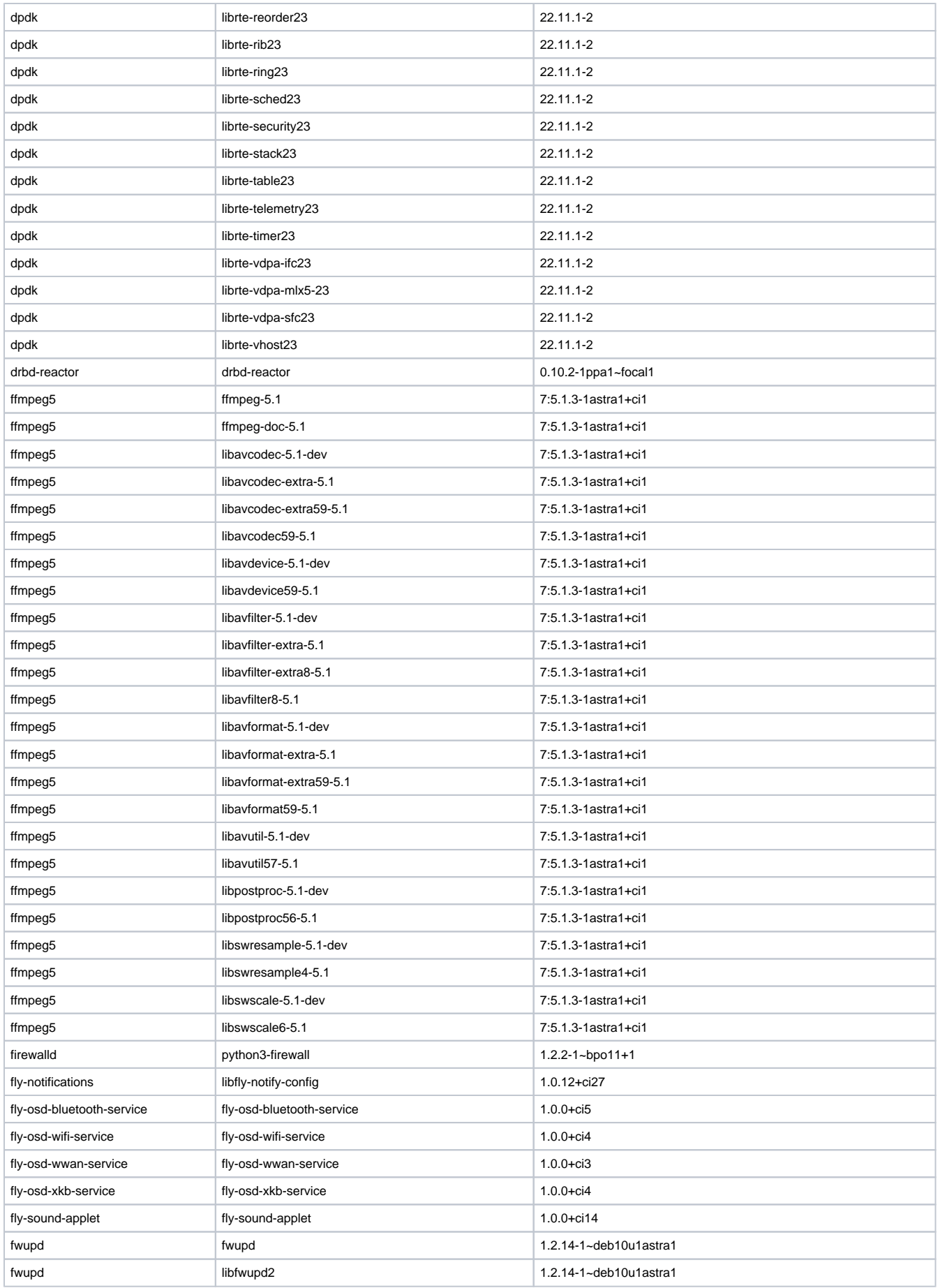

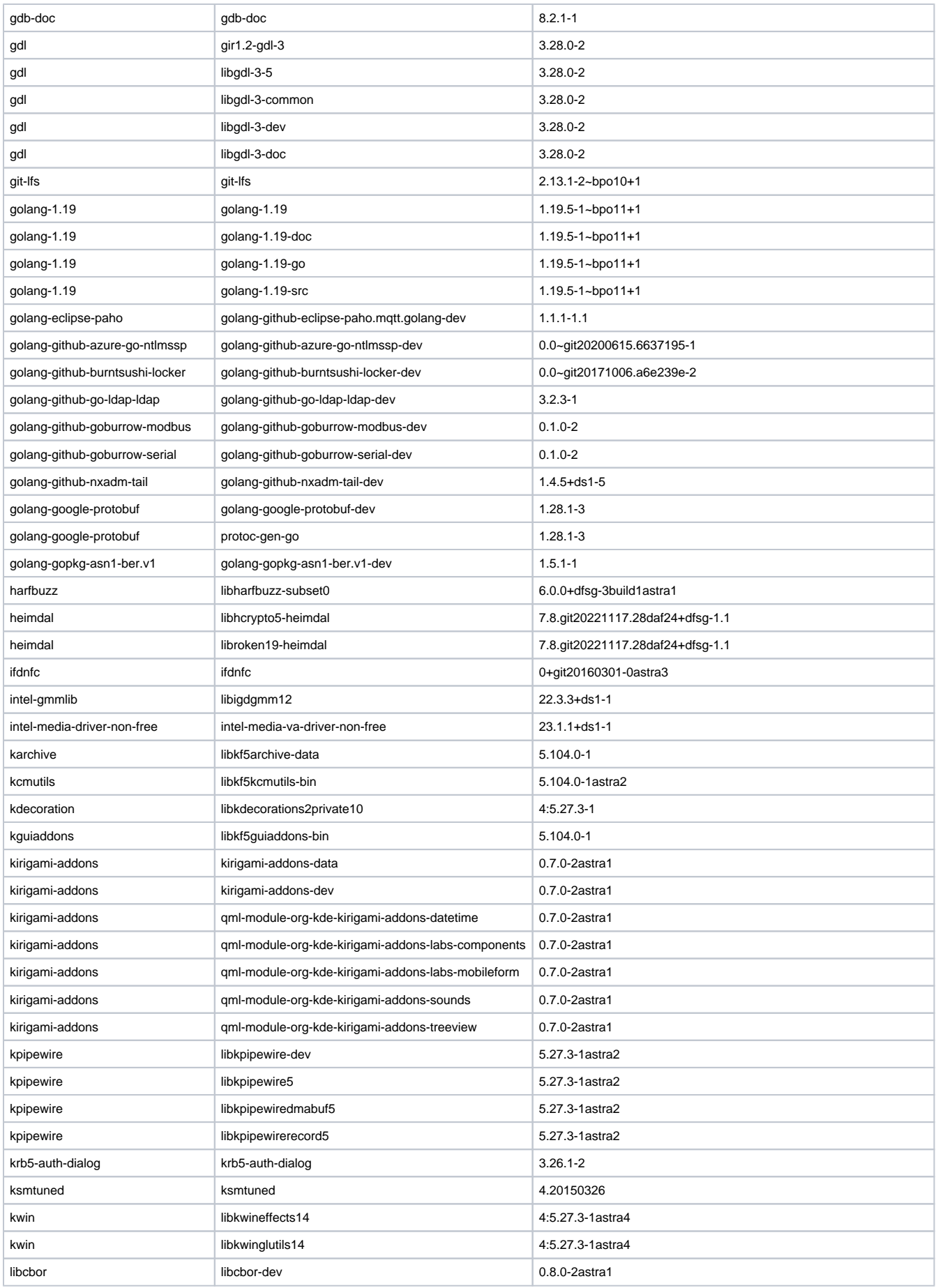

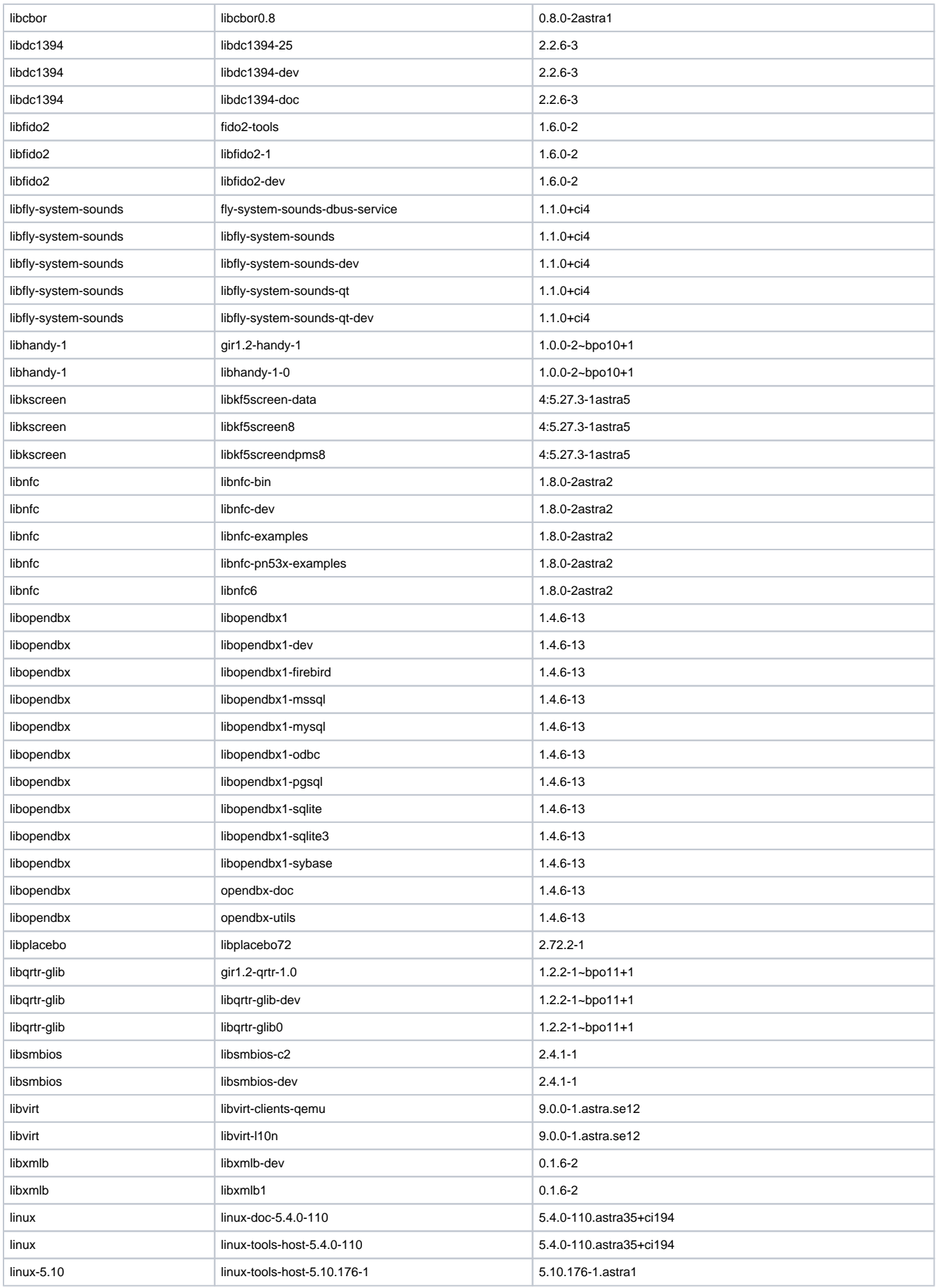

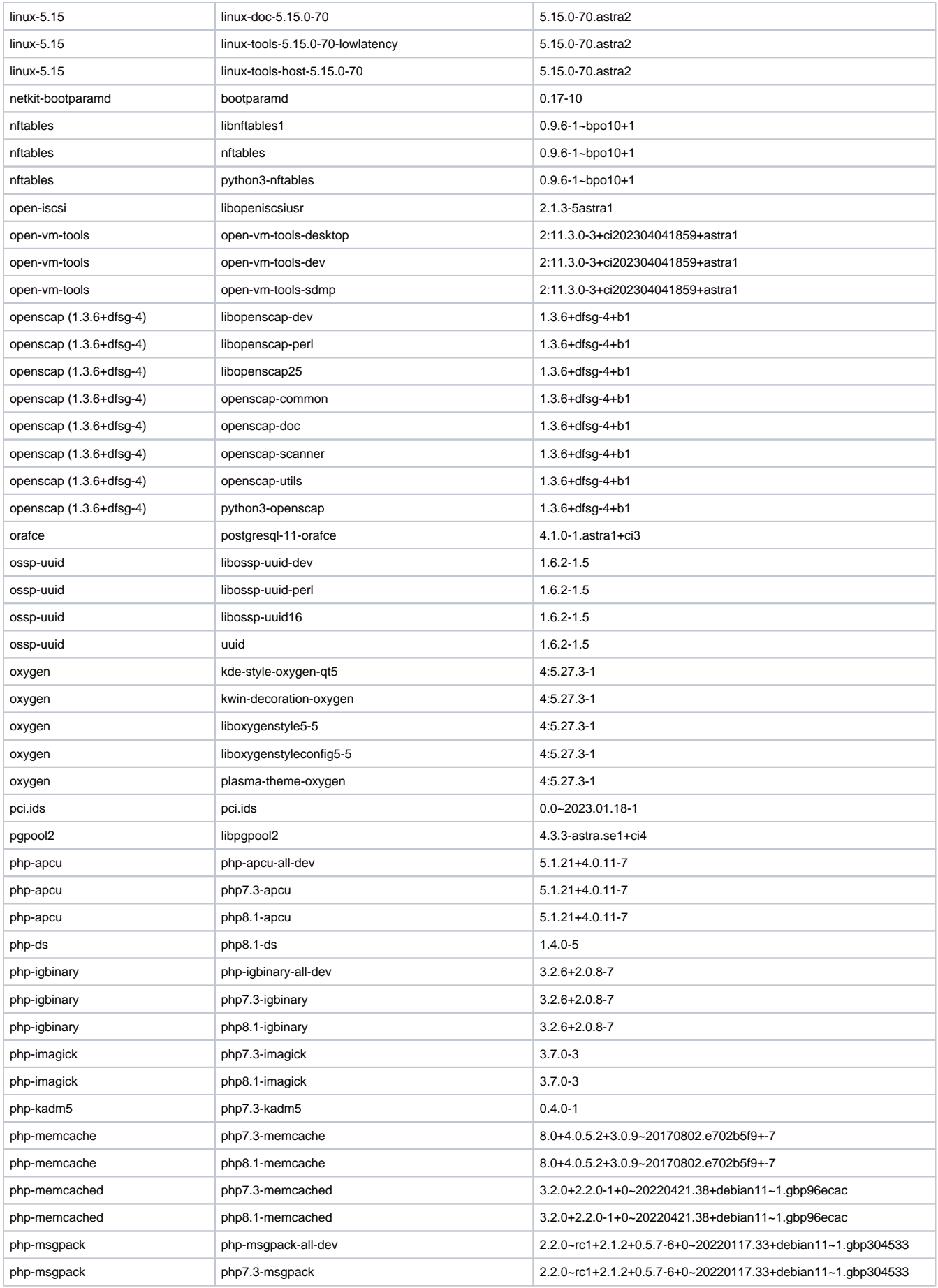

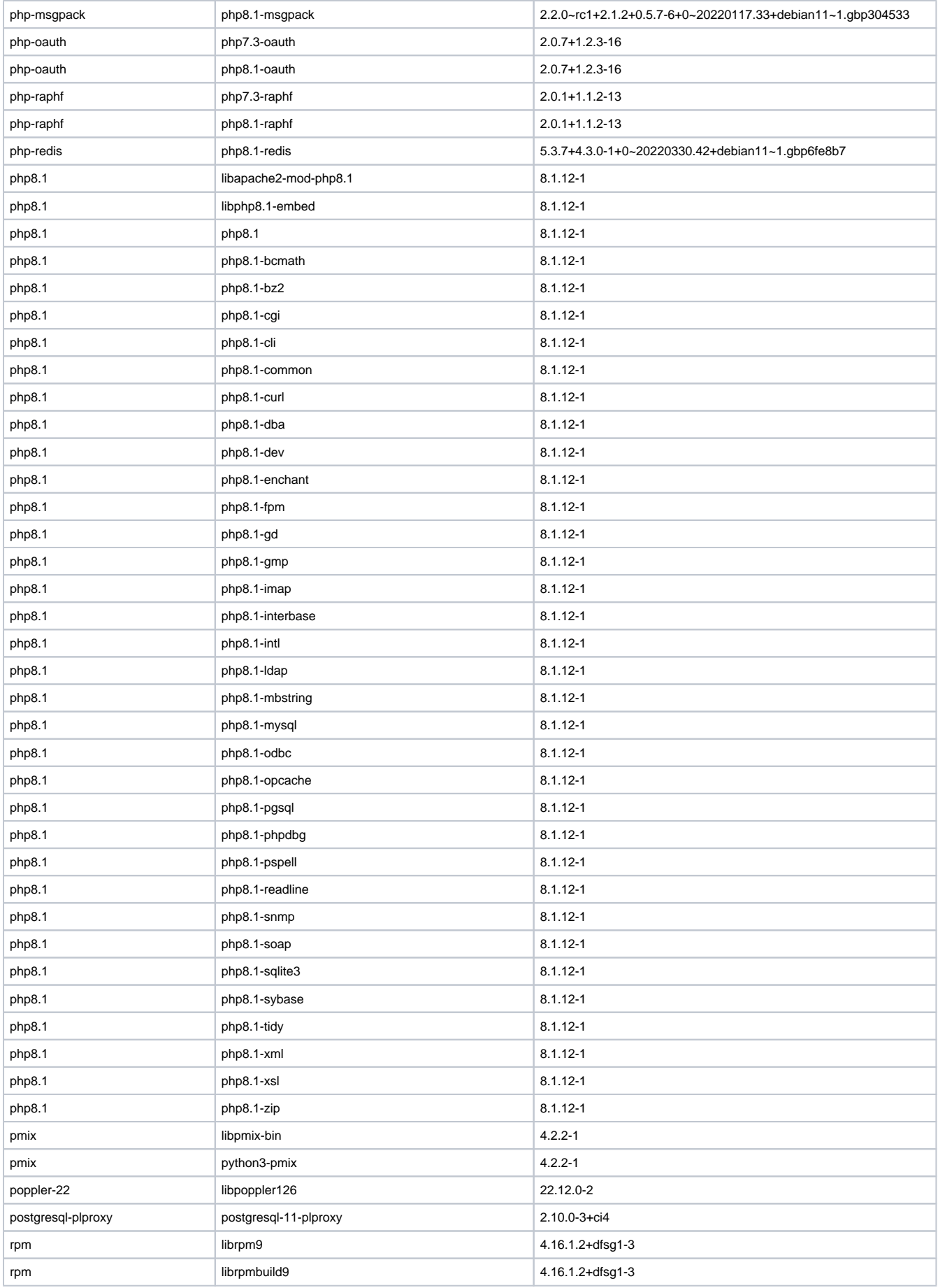

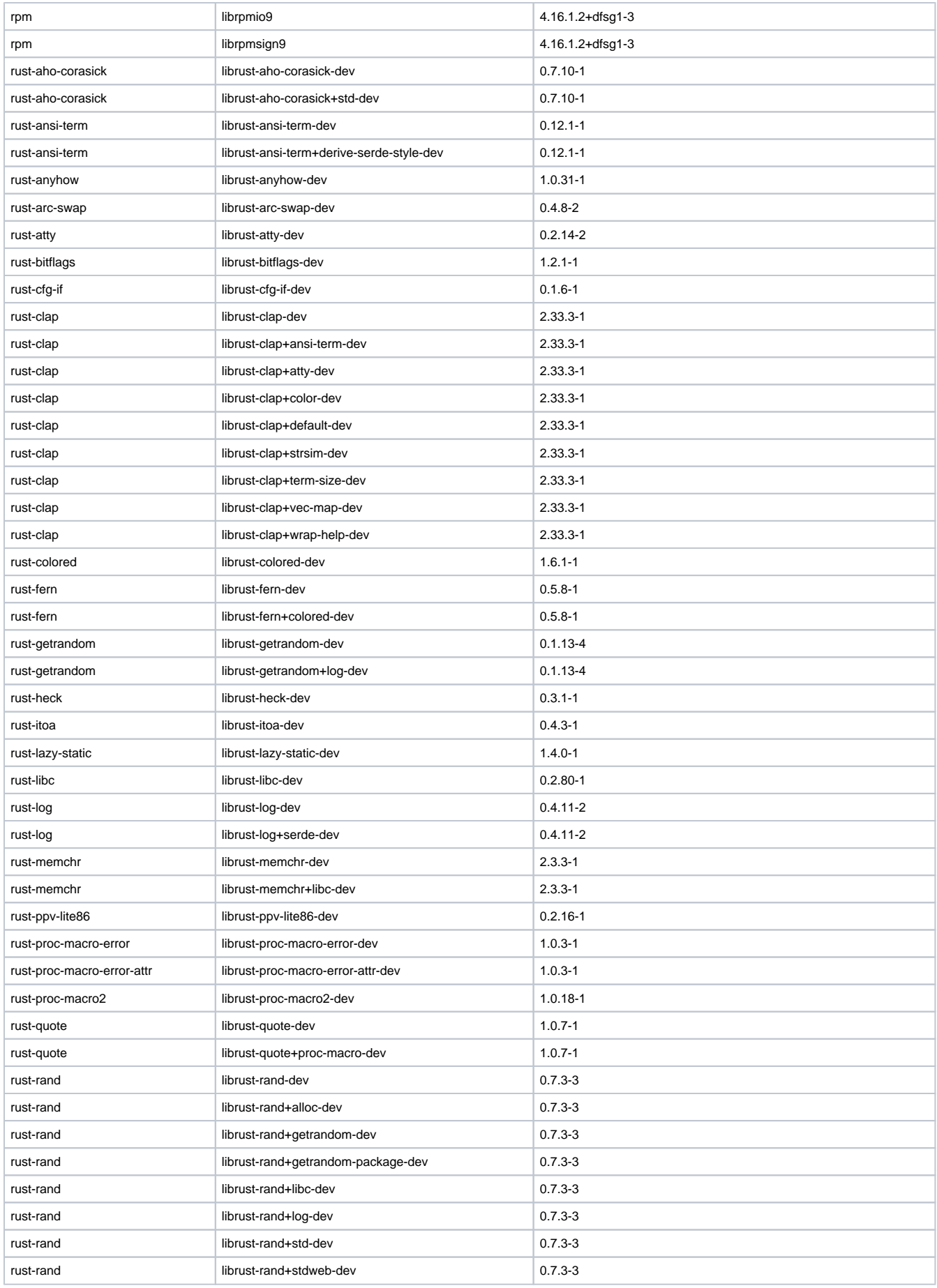

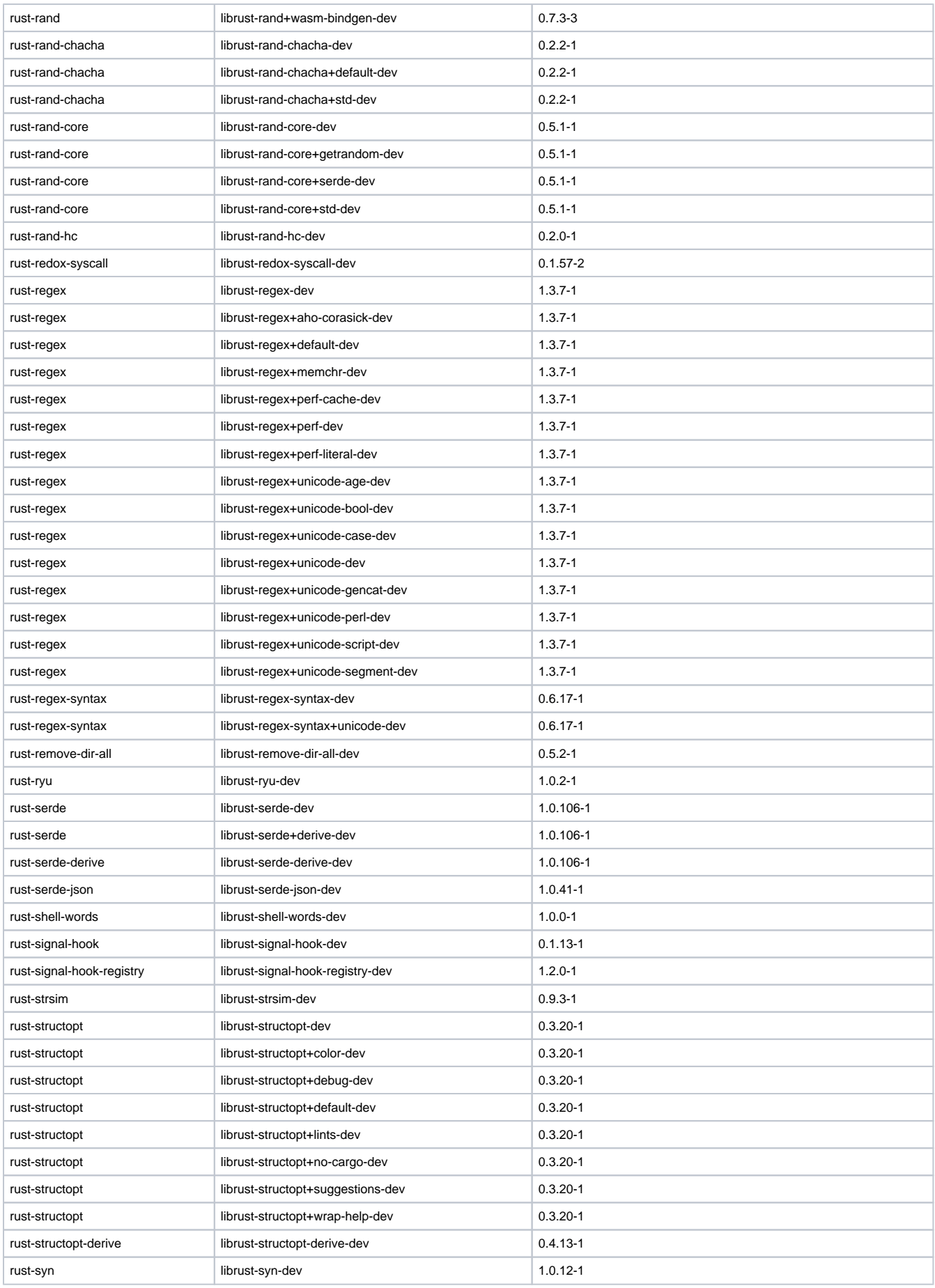

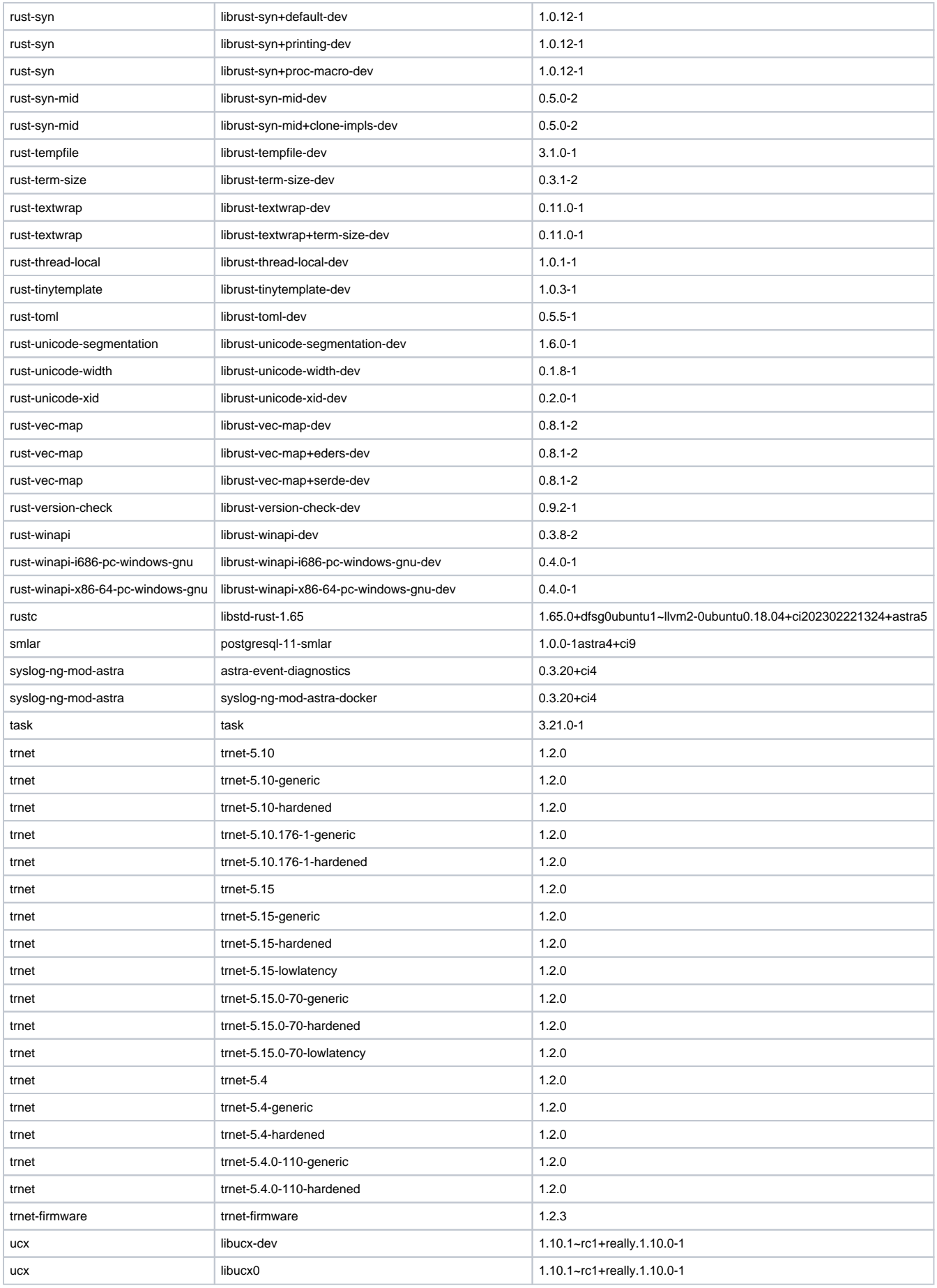

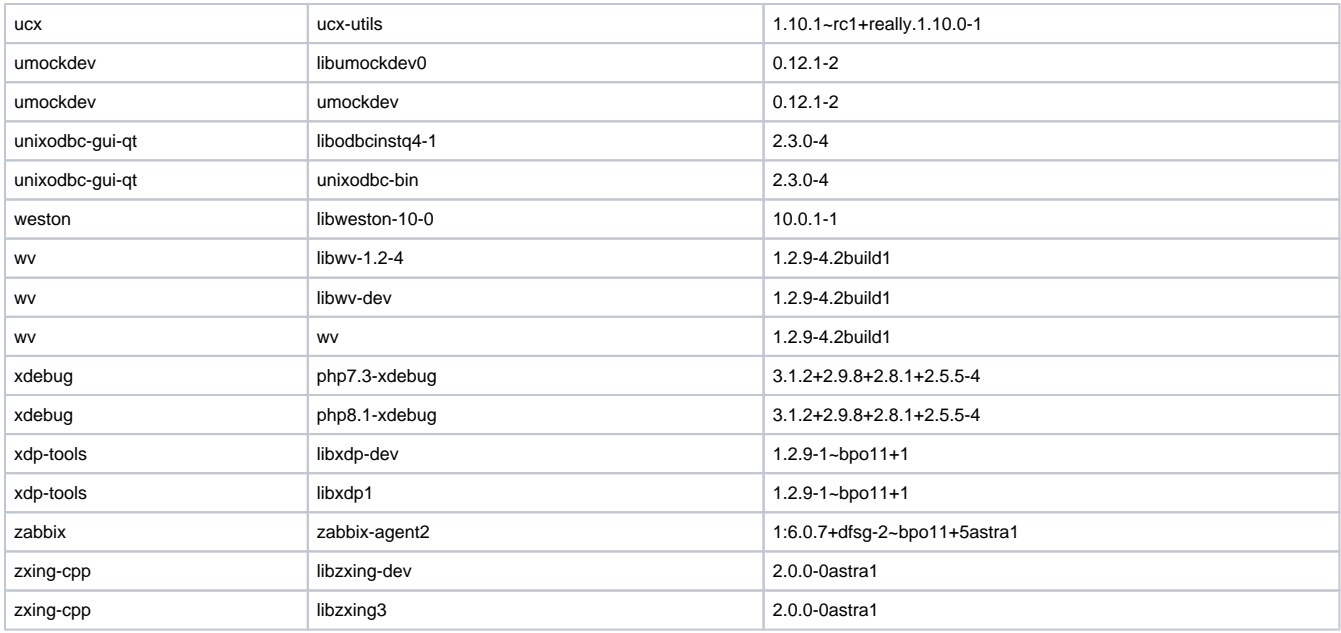

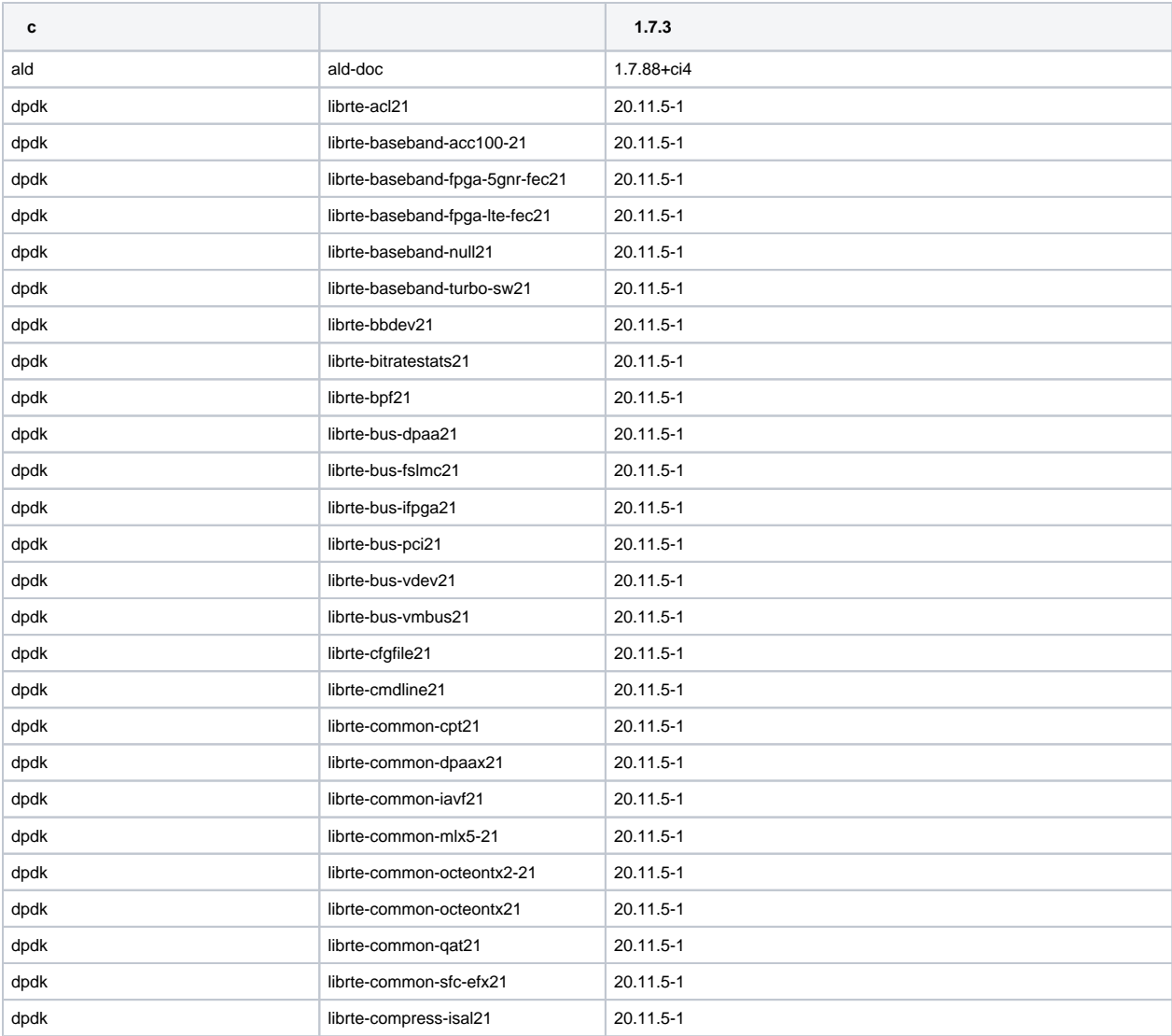

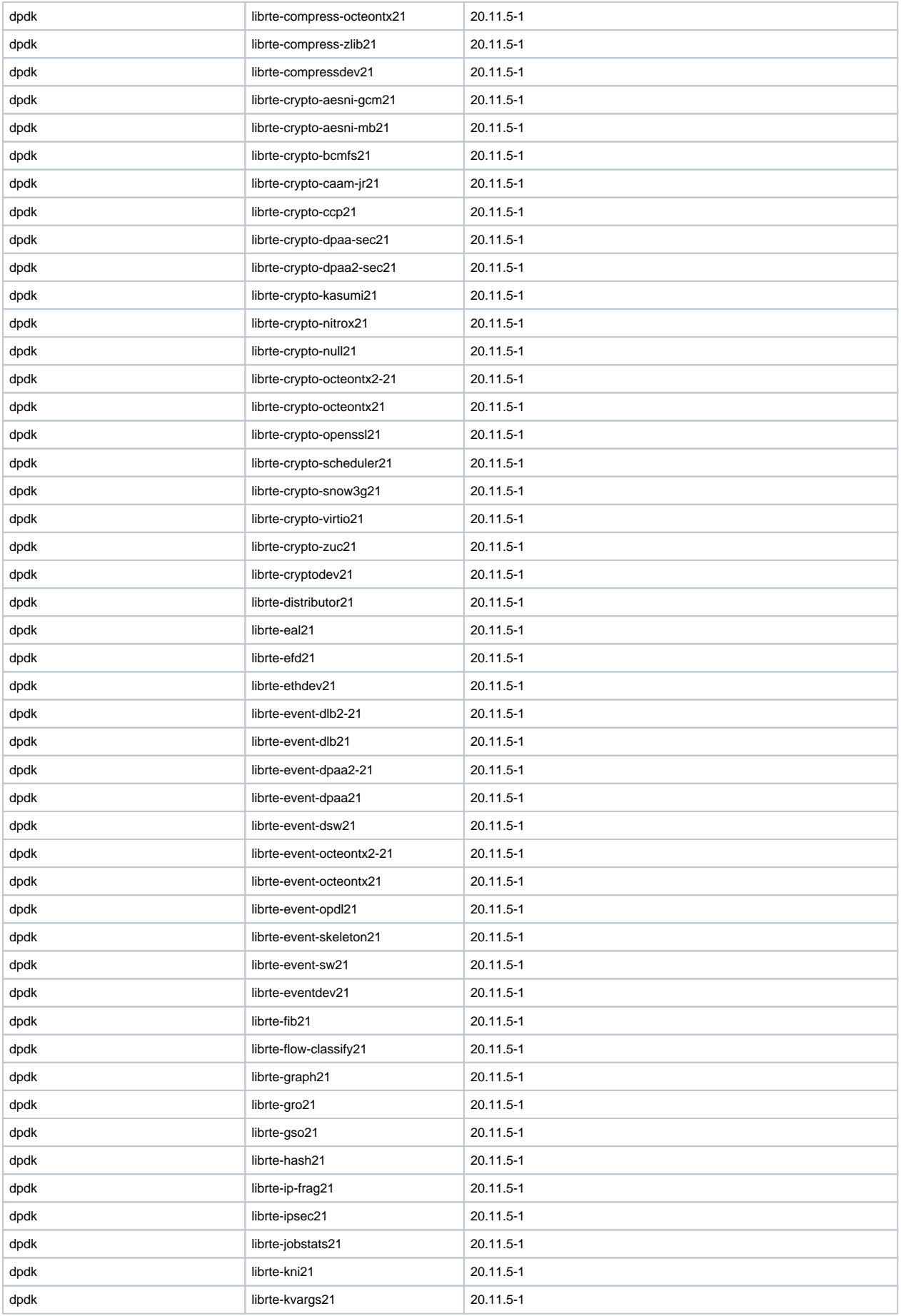

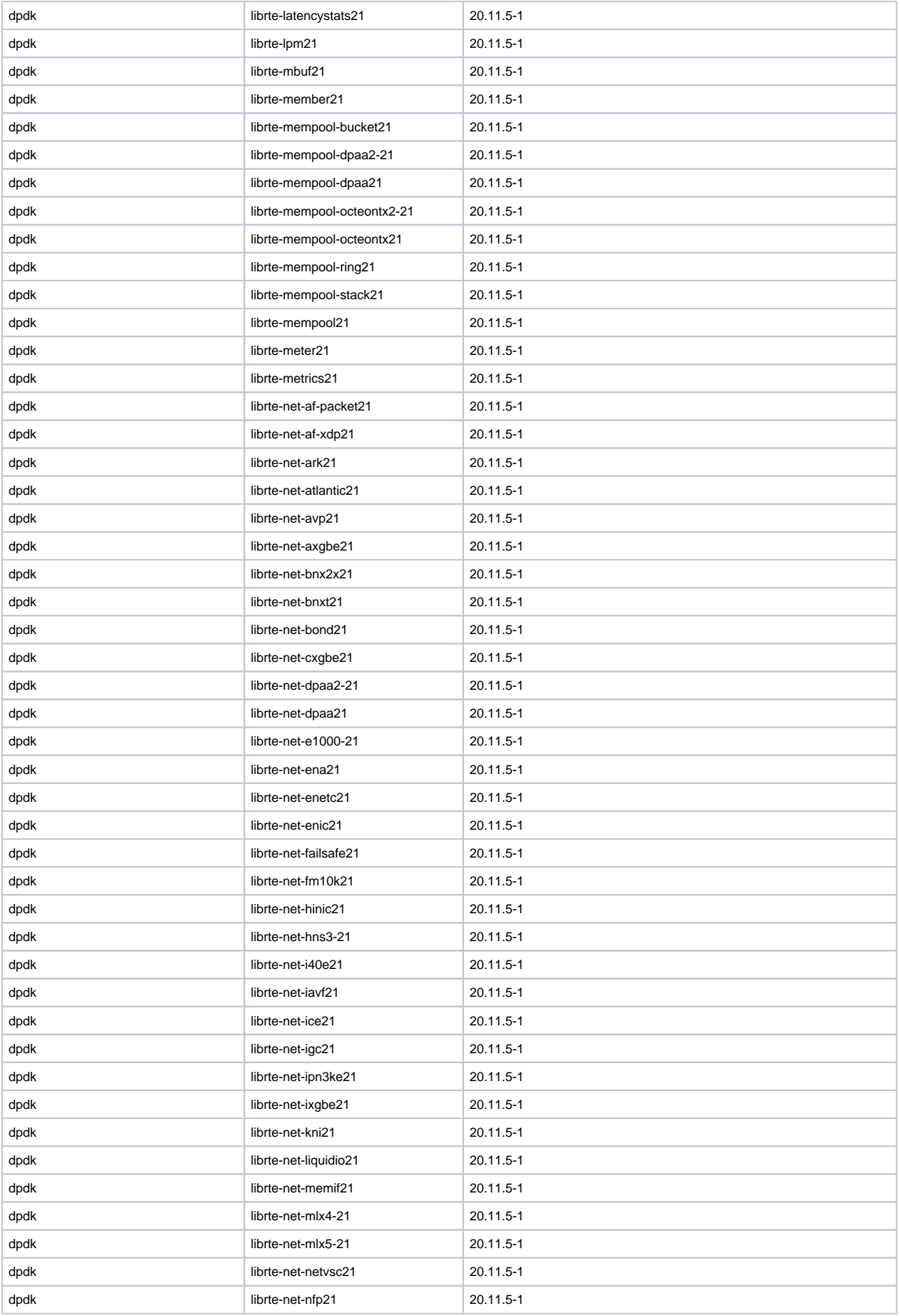

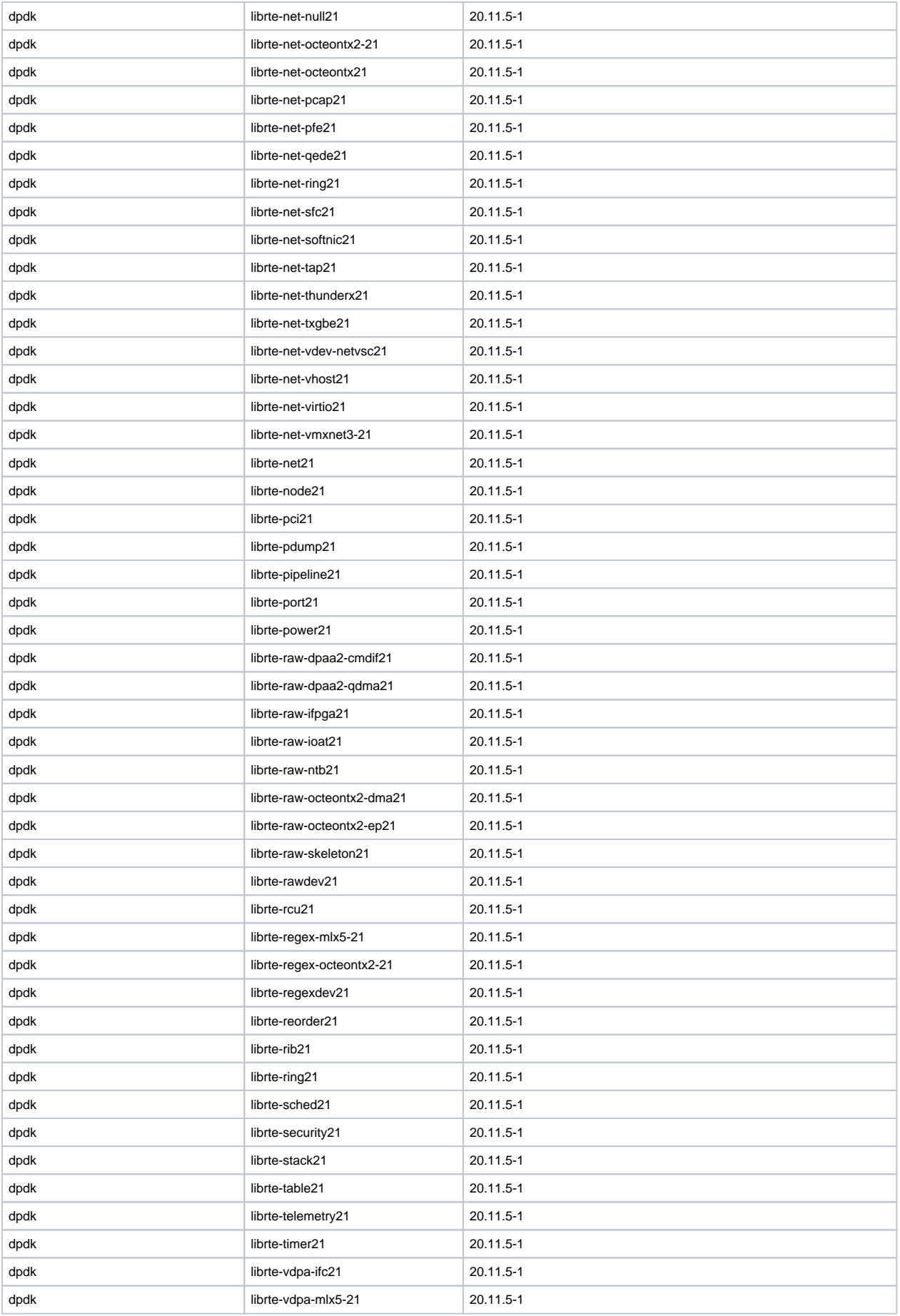

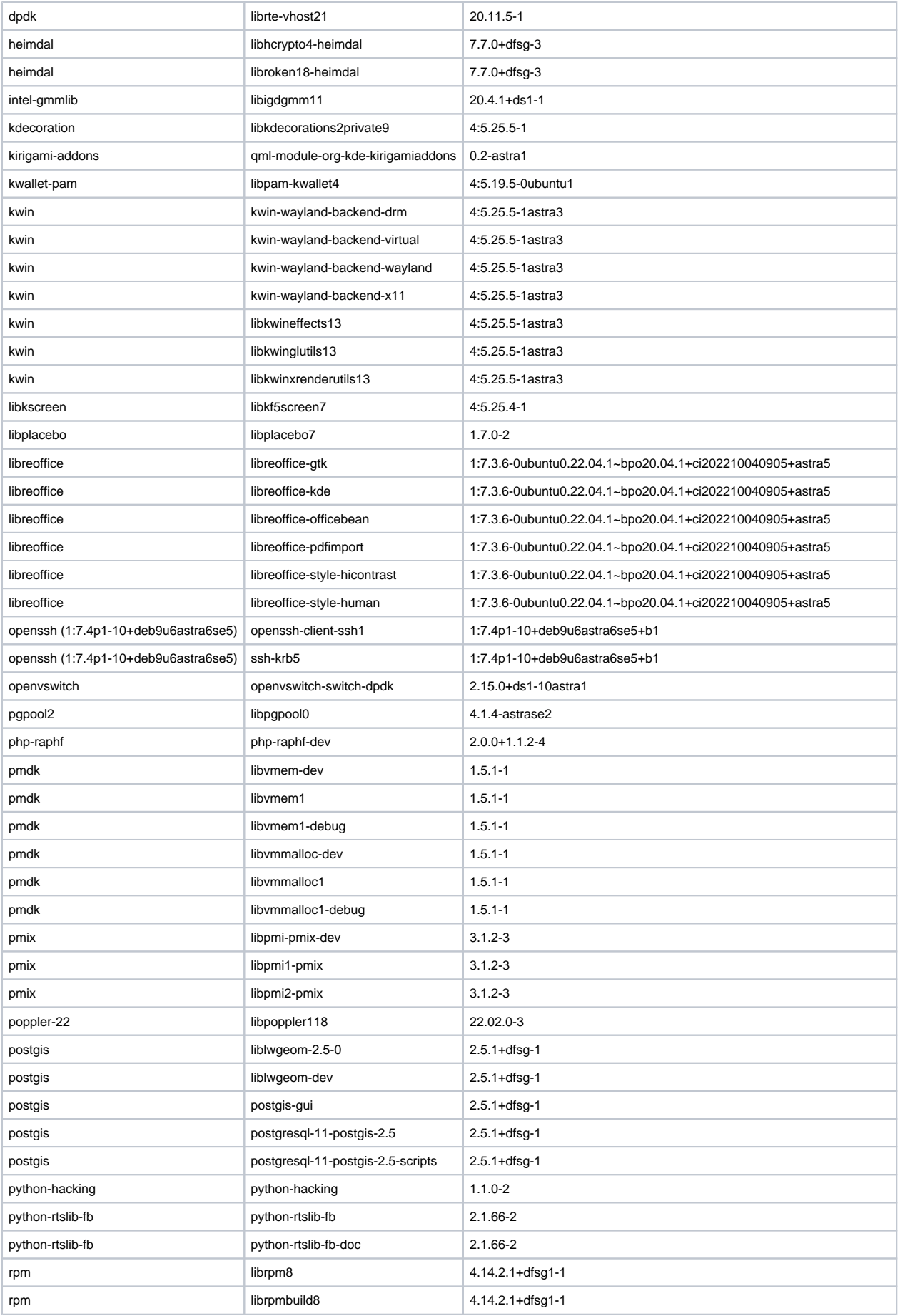

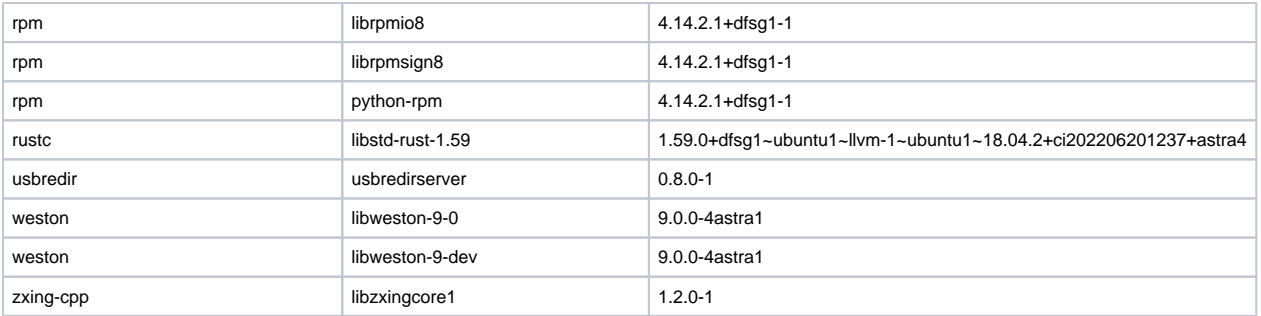

 **1.7.3 1.7.4**

<span id="page-20-0"></span>,

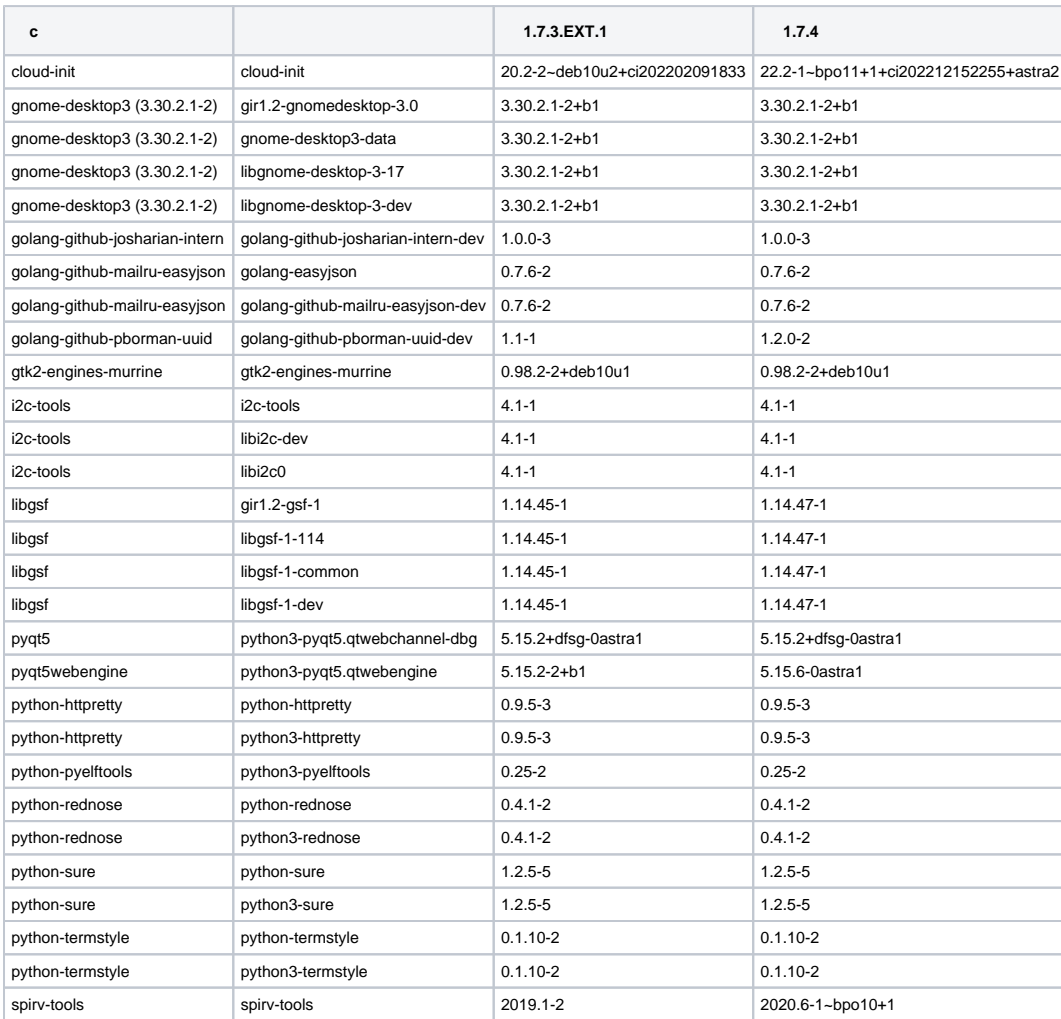